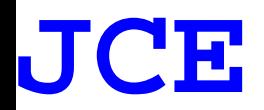

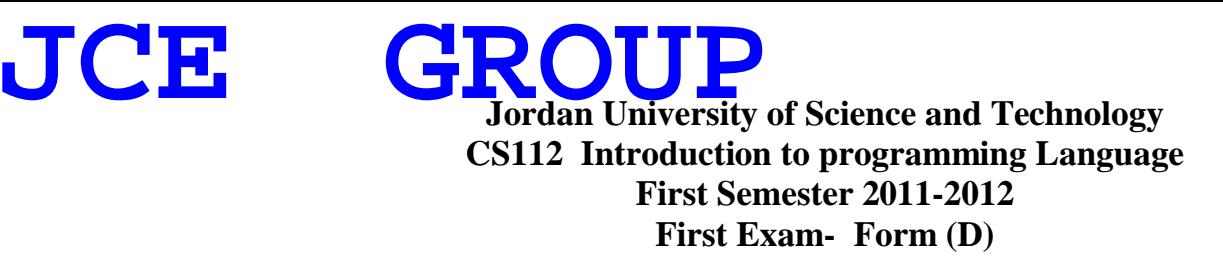

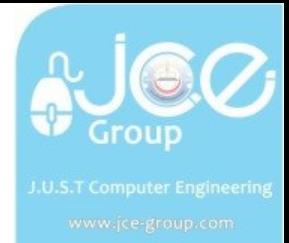

Name: Id:

**Section: Instructor:**

**Question 1: Write a code for the following UML class Rectangle (40 points)**

**Rectangle - width: double - length: double + Rectangle(int =1, int =1) + set(int, int): void + Area(): double + Addition( const Rectangle & ) : Rectangle + ~Rectangle()**

Write a code for the header of Rectangle class (Class definition with the member variables and the memeber functions **prototypes**) (10 points)

France (1 point)<br>boint<br>int Class Rectangle // 1 point { private: // or by default private (1 point) double length; // 1 point double width; // 1 point public: // 1 point void set(int, int);  $\frac{1}{2}$  point Rectangle Addition (const Rectangle &); //1 point Double Area( ); //1 point Rectangle (int =1, int =1);  $\frac{1}{1}$  point  $\sim$ Rectangle ( ); // 1 point }; -1 point for each of the following if there is No { }; if there is No ":" if there is No " $=$ "

Created with

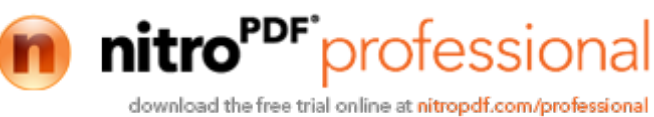

Wrtie the implementation of **the Constructor** function that will take two default parameters and set **JCE GROUP**the value of the length and the width. (6 p[oints\)](www.jce-group.com)

Rectangle :: Rectangle (int a, int b)  $\frac{1}{3}$  points  $(-1)$  if the student wrote Rectangle :: Rectangle (int a=1, int b=1)) (-1 if the student wrote void Rectangle : : Rectangle (int a, int b) ) (-1 if the student wrote Rectangle (int a, int b) ) (-2 if the student wrote Rectangle : : void Rectangle (int a, int b) ) (-2 if the student wrote the Word "Constructor" instead of "Rectangle") { length= a; // or width =a; // 1.5 width=b;  $\frac{\text{w}}{\text{s}}$  // or length=b;  $\frac{\text{s}}{\text{s}}$  $(-1$  for length=1  $-1$  for width=1)  $(-1)$  if a= length and b= width) }

Wrtie the implementation of **the Destructor** function that will print the value of the length and the width of the rectangle. (6 points)

Execualgie () )<br>Rectangle : : void ~Recta<br>e worde "Destructor" ins<br><br> $<<$  endl; // 3 poid<br>ect . length<<" ("<br> $<<$  Rec Rectangle ::  $\sim$ Rectangle () // 3 points  $(-1)$  if the student wrote  $\sim$ Rectangle :: Rectangle () ) (-1 if the student wrote void Rectangle : : ~Rectangle () )  $(-1)$  if the student wrote  $\sim$ Rectangle ()) (-2 if the student wrote Rectangle : : void ~Rectangle ( ) ) (-2 if the student wrote the worde "Destructor" instead of "Rectangle") { cout<<length <<" "<<width<< endl; // 3 points // -2 (if the cout<< RectObject . length<<" "<<RectObject . width<<endl; }

Wrtie the implementation of **set** function that takes two parameters and gives them to length and width memebr variables. (5 points)

```
Void Rectangle :: set(int a, int b) \frac{1}{2} points
                           (-1 if the student wrote void set(int a, int b) ) 
                           (-2 if the student wrote Rectangle:: void set(int a , int b) )
{
length =a; \frac{1}{1.5} points (-1) if the student wrote a= length)
width =b; \frac{1}{1.5} points (-1 if the student wrote b=width)
//o r width =a; length =b;
}
```
Created with

![](_page_1_Picture_8.jpeg)

![](_page_2_Picture_0.jpeg)

Wrtie the implementation of **Addition** function that takes one object parameter and returns an o[bject.](www.jce-group.com)  **JCE GROUP**The returned object is the summation of the length and the width of the calling object and the

parameter object. (8 points) r computer Engineering

Rectangle Rectangle:: Addition ( const Rectangle  $\&$  obj) // 2 points (-1 if the student wrote Rectangle Addition (const Rectangle & obj) (-2 if the student add two parameters Addition( Rectangle obj1, Rectangle obj2) { Rectangle Temp;  $\frac{1}{1}$  point Temp . length = length + obj . length ;  $\frac{1}{2}$  points  $(-1)$  if the student wrote Temp. length= Rect1. length + Rect2.length;) Temp . width = width + obj. Width ;  $\frac{1}{2}$  points  $(-1)$  if the student wrote Temp, width= Rect1. width + Rect2.width;) return Temp;  $\frac{1}{1}$  point }

Wrtie the implementation of **Area** function that returns the area of the calling object. (Note: Area =length \* width) (5 points)

```
points<br>te double Area() )<br>e Rectangle : : double A<br>// 3 points<br>dn't return value )
double Rectangle :: Area( ) \frac{1}{2} points
                  (-1 if the student wrote double Area() )
                  (-2 if the student wrote Rectangle : : double Area ( ) )
{
         return length * width; // 3 points
                  // (- 2 if the student didn't return value )
                  // (-2 if the student wrote return Rect. Length * Rect. width)}
```

```
If the main code is as the following: (Don't write the main function)
int main()
{
      Rectangle Rec1, Rec2(10, 10), Rec3;
      Rec1.set(5,8);cout<< Rec1.Area()<<endl;
      cout<< Rec3.Area()<<endl;
      Rec3=Rec1.Addition(Rec2);
       return 0;
}
                                                       Created with
                                            3
```
![](_page_3_Picture_260.jpeg)

## **Question 3: What is the output of the following code? (50 Points)**

![](_page_3_Picture_261.jpeg)

![](_page_4_Picture_298.jpeg)

![](_page_5_Picture_11.jpeg)

![](_page_5_Picture_1.jpeg)

 $6\,$